# Finding matches in 2 databases based on a name

The macro is supposed to be used for finding matches between 2 databases:

• (1) A sanction list of subjects regularly being updated by EU and sent to our company An excel file

Example (fictive data):

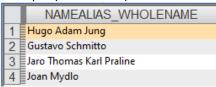

(2) A database of vendor master data (suppliers) from our company's system
 An export from SAP table LFA1
 Example (fictive data):

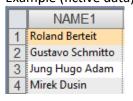

There is only 1 possible match key for identifying the identical subjects from the databases → the name.

The name in both databases can consists of several words and the words can theoretically be in different order. The sanction list database (1) can contain even a name up to 31 words, the database of vendor's names from the company's system (2) usually have up to 13 words in some names.

When preparing the macro my basic idea was to re-order the words of each name in alphabetical order (in both databases) in a new virtual field, and then to find the matches based on this new field (common key for join).

I had a problem with finding a simple way how to add a new field in both databases with a function that would reorder the words of each subject name in alphabetical order (to be able to reliably compare the databases). It is complicated by the fact, that based on the database statistics — there can be up to 31 words in the name field.

So for now I have found another way how to reorder the words in the name field and finally can compare the databases, but it is quite a lot complicated procedure. I use the following 3 macros:

#### Macro 1:

1.1 Imports of the source data and creating the 2 databases (sanction list, company's vendor data). The sanction list (test example):

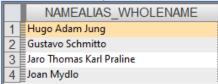

The company's vendor master data (test example):

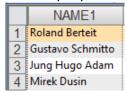

In a dialog menu of the macro I enter a number – max. number of words that the macro will work with (in this test case 4).

In both databases the macro creates a new field that counts number of words for each name (after removing possible redundancy spaces).

Based on the number of words the macro creates new fields for each word position (word\_1, word\_2, word\_3, word\_4):

## The sanction list (test example):

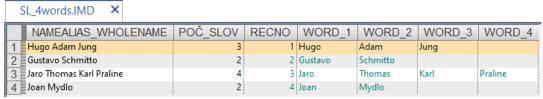

### The company's vendor master data (test example):

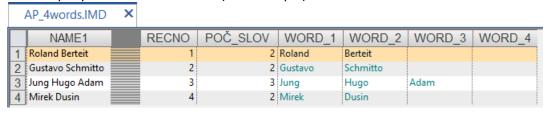

1.2 For each word position a separate database is created, and a new field "Word\_key" (for reordering purposes later on).

#### The sanction list (test example):

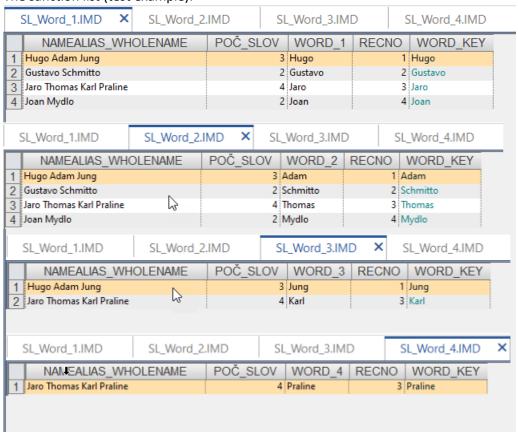

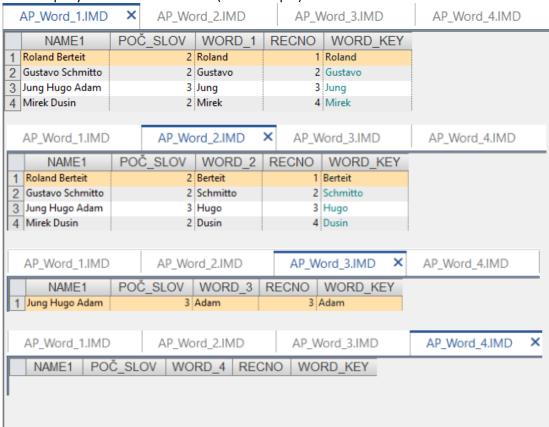

1.3 Append above separate database to a common database and the common field ("word\_key").

### The sanction list (test example):

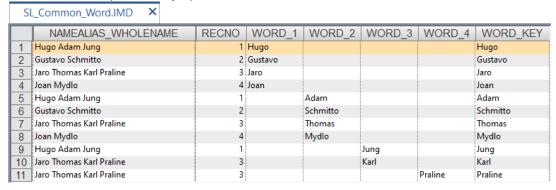

AP\_Common\_Word.IMD X

|   | NAME1            | RECNO | WORD_1  | WORD_2   | WORD_3 | WORD_4 | WORD_KEY |
|---|------------------|-------|---------|----------|--------|--------|----------|
| 1 | Roland Berteit   | 1     | Roland  |          |        |        | Roland   |
| 2 | Gustavo Schmitto | 2     | Gustavo |          |        |        | Gustavo  |
| 3 | Jung Hugo Adam   | 3     | Jung    |          |        |        | Jung     |
| 4 | Mirek Dusin      | 4     | Mirek   |          |        |        | Mirek    |
| 5 | Roland Berteit   | 1     |         | Berteit  |        |        | Berteit  |
| 6 | Gustavo Schmitto | 2     |         | Schmitto |        |        | Schmitto |
| 7 | Jung Hugo Adam   | 3     |         | Hugo     |        |        | Hugo     |
| 8 | Mirek Dusin      | 4     |         | Dusin    |        |        | Dusin    |
| 9 | Jung Hugo Adam   | 3     |         |          | Adam   |        | Adam     |

1.4 Sort the items in the alphabetical order based on the fields "Recno", and "Word\_key" → for each subject (recno) the items (words) are ordered alphabetically.

## The sanction list (test example):

| SI | _Common_Word_Sorted.IMD ×  |       |         |          |        |         |          |
|----|----------------------------|-------|---------|----------|--------|---------|----------|
|    | NAMEALIAS_WHOLENAME        | RECNO | WORD_1  | WORD_2   | WORD_3 | WORD_4  | WORD_KEY |
| 1  | Hugo Adam Jung             | 1     |         | Adam     |        |         | Adam     |
| 2  | Hugo Adam Jung             | 1     | Hugo    |          |        |         | Hugo     |
| 3  | Hugo Adam Jung             | 1     |         |          | Jung   |         | Jung     |
| 4  | Gustavo Schmitto           | 2     | Gustavo |          |        |         | Gustavo  |
| 5  | Gustavo Schmitto           | 2     |         | Schmitto |        |         | Schmitto |
| 6  | Jaro Thomas Karl Praline   | 3     | Jaro    |          |        |         | Jaro     |
| 7  | 7 Jaro Thomas Karl Praline |       |         |          | Karl   |         | Karl     |
| 8  | Jaro Thomas Karl Praline   | 3     |         |          |        | Praline | Praline  |
| 9  | Jaro Thomas Karl Praline   | 3     |         | Thomas   |        |         | Thomas   |
| 10 | 10 Joan Mydlo              |       | Joan    |          | 2      |         | Joan     |
| 11 | 11 Joan Mydlo              |       |         | Mydlo    |        |         | Mydlo    |

## The company's vendor master data (test example):

|   | AP_Common_Word_Sorted.IMD X |       |         |          |        |        |          |  |
|---|-----------------------------|-------|---------|----------|--------|--------|----------|--|
|   | NAME1                       | RECNO | WORD_1  | WORD_2   | WORD_3 | WORD_4 | WORD_KEY |  |
| 1 | Roland Berteit              | 1     |         | Berteit  |        |        | Berteit  |  |
| 2 | Roland Berteit              | 1     | Roland  |          |        |        | Roland   |  |
| 3 | Gustavo Schmitto            | 2     | Gustavo |          |        |        | Gustavo  |  |
| 4 | Gustavo Schmitto            | 2     |         | Schmitto |        |        | Schmitto |  |
| 5 | Jung Hugo Adam              | 3     |         |          | Adam   |        | Adam     |  |
| 6 | Jung Hugo Adam              | 3     |         | Hugo     |        |        | Hugo     |  |
| 7 | Jung Hugo Adam              | 3     | Jung    |          |        |        | Jung     |  |
| 8 | Mirek Dusin                 | 4     |         | Dusin    |        |        | Dusin    |  |
| 9 | Mirek Dusin                 | 4     | Mirek   |          |        |        | Mirek    |  |

### Macro 2:

1.1 "Auto generate number" downloaded from your web.

The macro creates a new field "Auto\_number\_field" and for each subject (recno) it adds numbering from the beginning. E.g. in the sanction list the recno 1 is the first subject, and the auto\_number\_field 1,2,3 is the order of words in the name of the subject 1 (alphabetically ordered).

### The sanction list (test example):

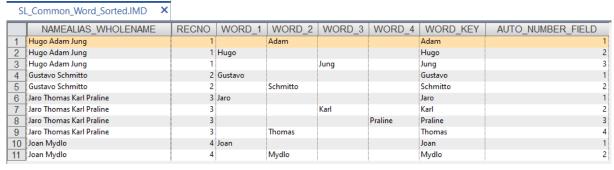

### The company's vendor master data (test example):

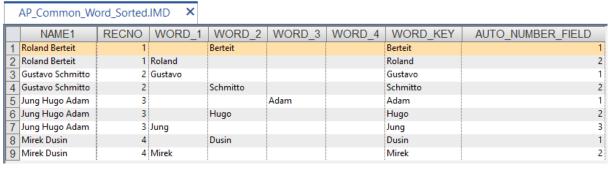

### Macro 3:

3.1 It creates separate databases for each "auto\_number\_field" value (alfabetically re-ordered words for each subject), and new field "order\_word\_value". Later on alfabetically re-ordered items will be gradually joined to a final database.

### The sanction list (test example):

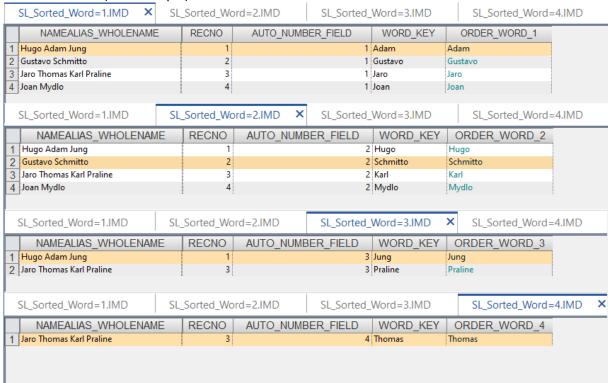

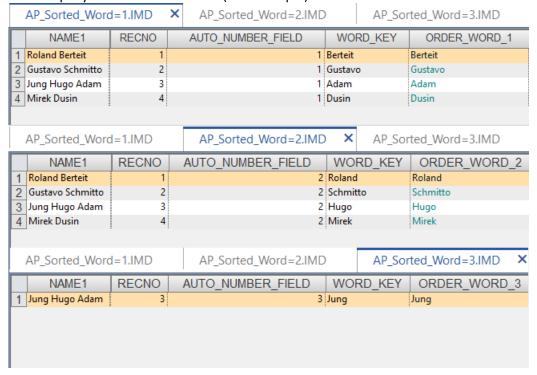

3.2 Gradually joining the separate databases with alphabetically ordered words to the final database. In the final database created a new field "Order\_name\_key" which merge all alphabetically ordered words (fields) together. → This will be the match key (field) for searching matches between the sanction database and company's vendor database.

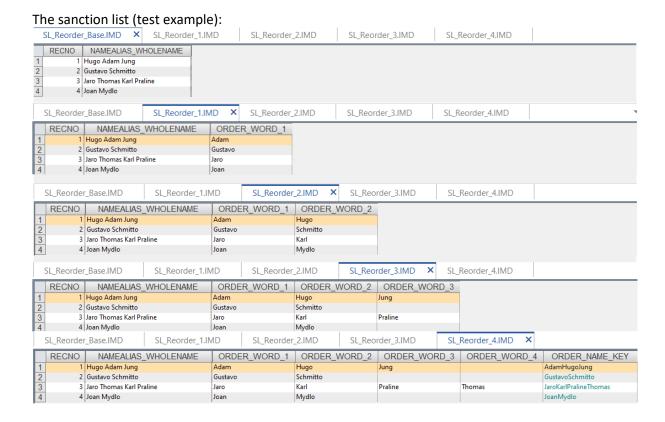

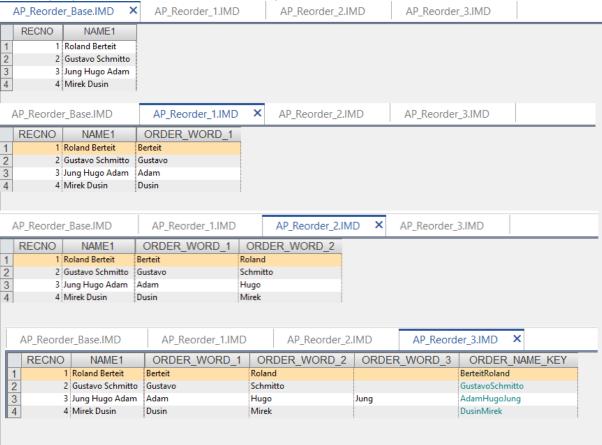

3.3 Searching for matches between the Sanction database and Company's vendor database based on the key "Order\_name\_key".

SL\_AP\_test.IMD X

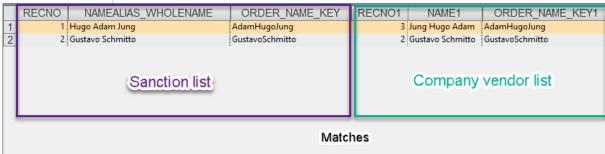